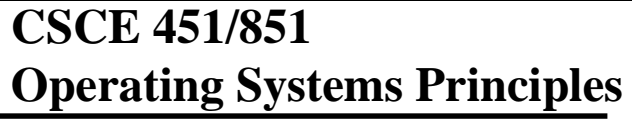

# **Page Replacement Algorithms**

Steve Goddard *goddard@cse.unl.edu*

**http://www.cse.unl.edu/~goddard/Courses/CSCE451**

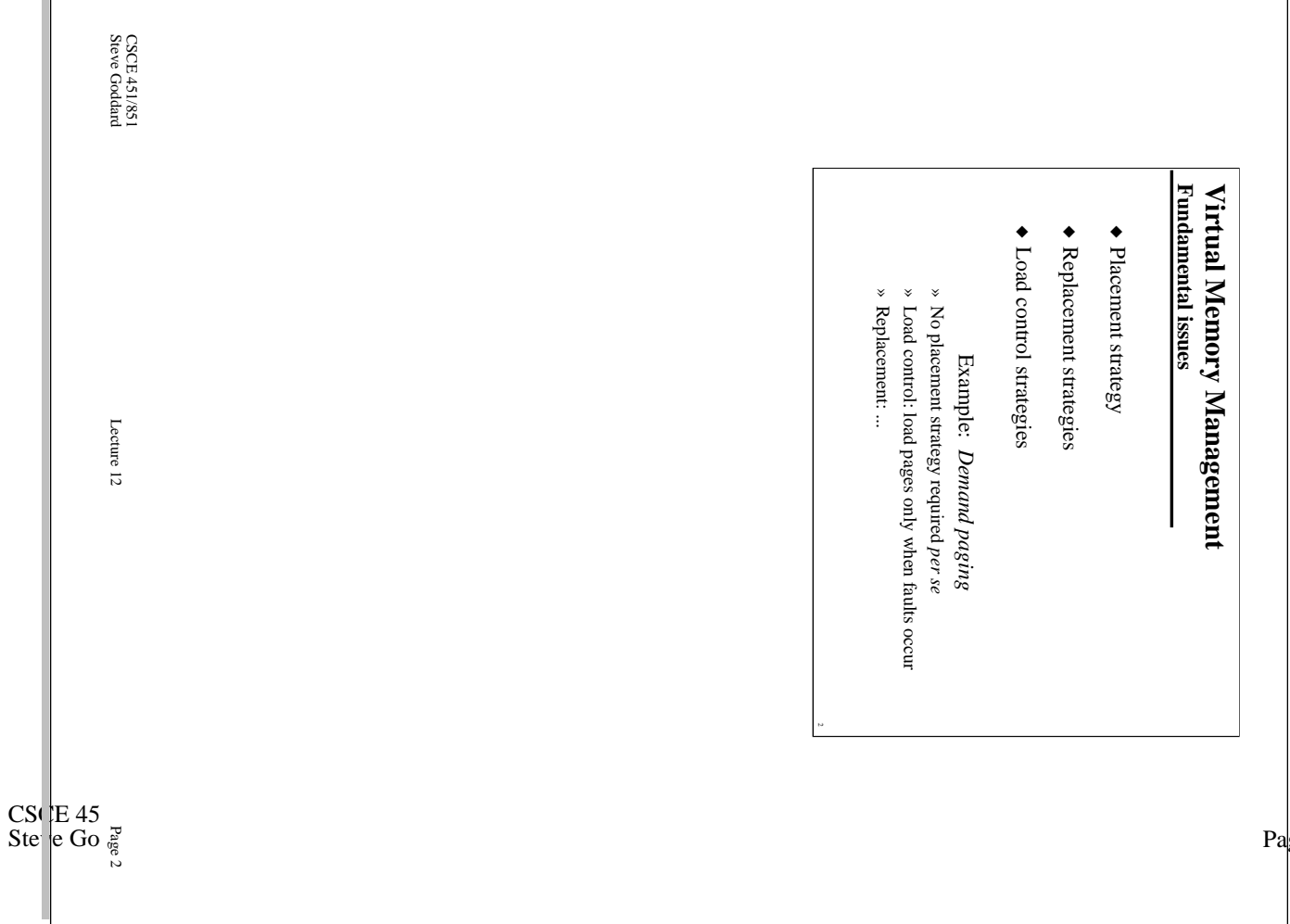

1

# **Page Replacement Algorithms Concept**

- $\blacktriangleright$  Typically  $\Sigma_i$   $|VAS_i| \gg$  *Physical Memory*
- ◆ With demand paging, physical memory fills quickly
- ◆ So when a process faults & memory is full, some page must be swapped out

(So handling a page fault now requires *2* disk accesses not 1!)

- ◆ Which page should be replaced?
	- » *Local replacement*  replace a page of the faulting process
	- » *Global replacement*  possibly replace the page of another process

# **Page Replacement Algorithms Evaluation methodology**

- ◆ Record a *trace* of pages accessed by a process » Example: (Virtual) address trace...
	- $(3,0), (1,9), (4,1), (2,1), (5,3), (2,0), (1,9), (2,4), (3,1), (4,8)$
	- » ... generates page trace

3, 1, 4, 2, 5, 2, 1, 2, 3, 4 (represented as *<sup>c</sup>*, *a*, *d*, *b*, *e*, *b*, *a*, *b*, *c*, *d*)

- ◆ Simulate the behavior of a page replacement algorithm on the trace & record the number of page faults generated
	- » *fewer faults* == *better performance*

CSCE 451/851 Steve Goddard Lecture 12

Page 3

CSCE 451/851 Steve Goddard Lecture 12

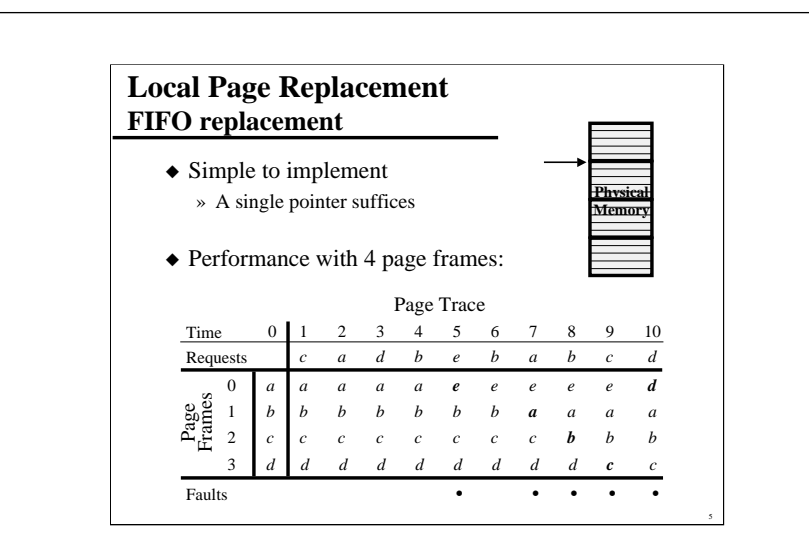

# **Optimal Page Replacement Clairvoyant replacement**

◆ Replace the page that won't be needed for the longest time in the future

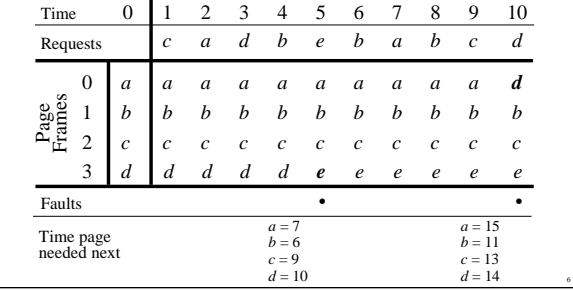

Page 5

CSCE 451/851 Steve Goddard Lecture 12

Page 6

CSCE 451/851 Steve Goddard Lecture 12

# **Least Recently Used Replacement "Back to the future"**

◆ Replace the page that hasn't been referenced for the longest time

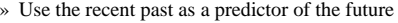

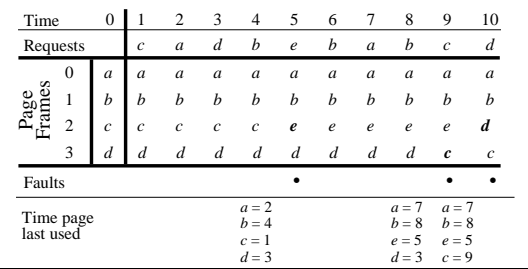

# **Least Recently Used Replacement Implementation**

◆ Maintain a "stack" of recently used pages

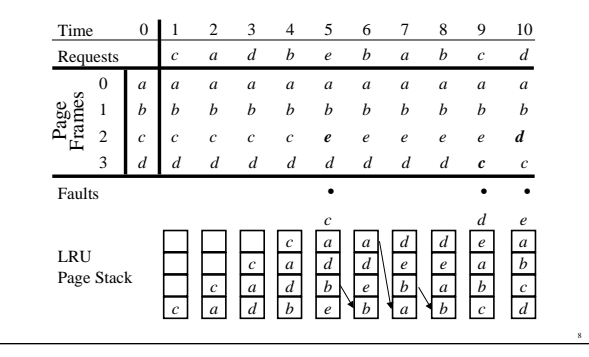

CSCE 451/851 Steve Goddard Lecture 12

Page 7

CSCE 451/851 Steve Goddard Lecture 12

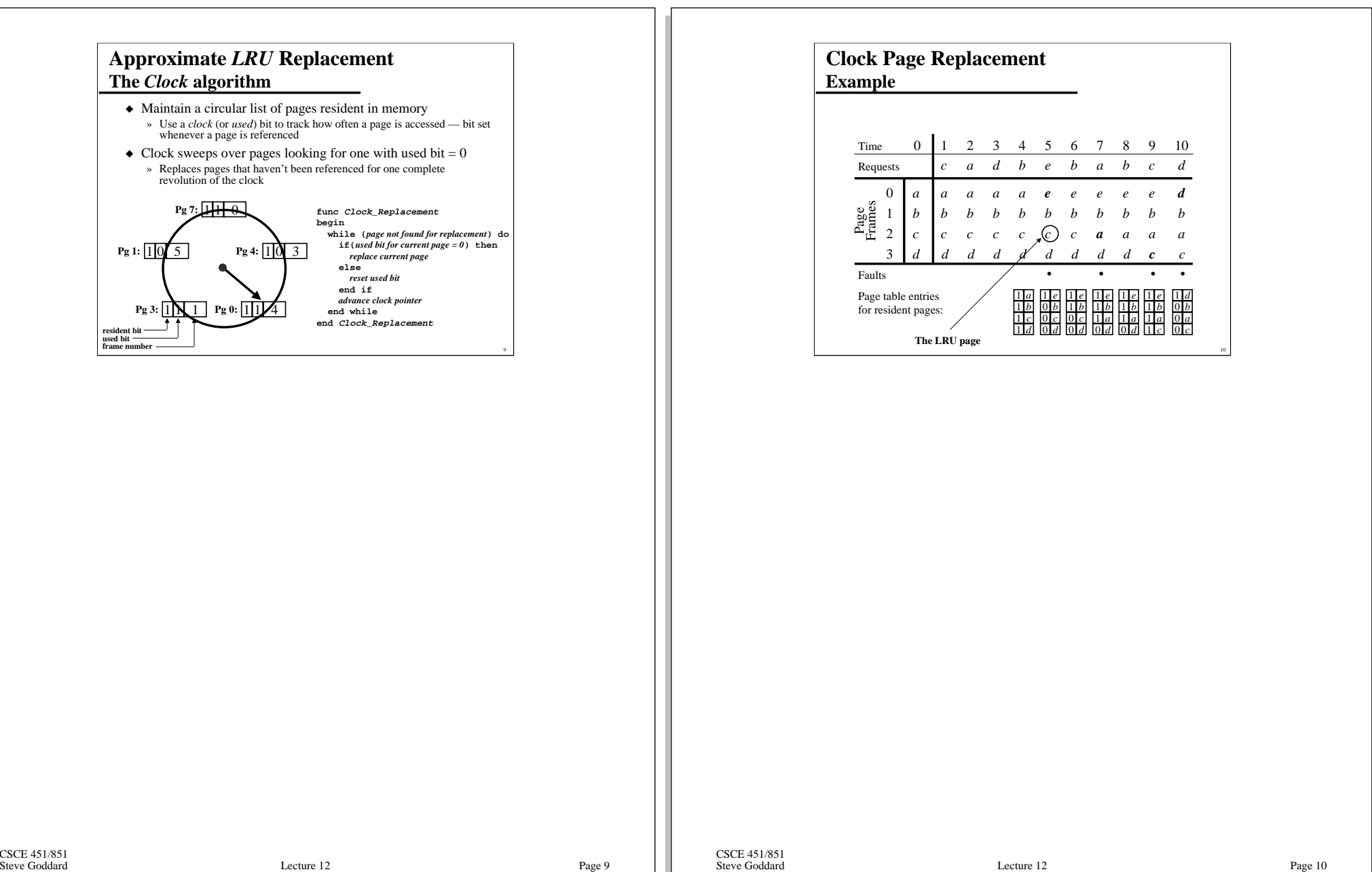

# **Performance of Page Replacement Algorithms**

- ◆ Least recently used
- » Ages pages based on when they were last used
- ◆ FIFO
	- » Ages pages based on when they're brought into memory

#### *The principle of locality*

- ◆ 90% of the execution of a program is sequential
- ◆ Most interative constructs consist of a relatively small number of instructions
- ◆ When processing large data structures, the dominant cost is sequential processing on individual structure elements

# **Belady's Anomaly More memory** ≠ **Better performance!**

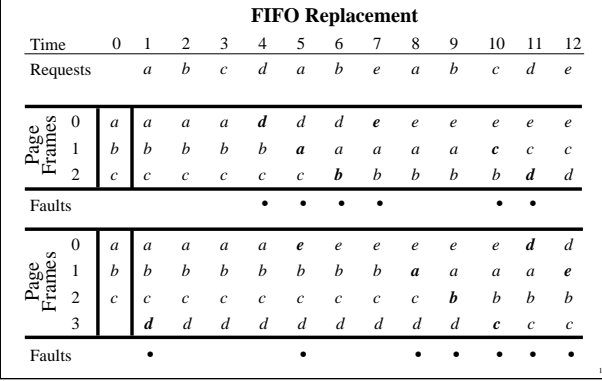

CSCE 451/851 Steve Goddard Lecture 12

Page 11

CSCE 451/851 Steve Goddard Lecture 12

#### **Explicitly Using Locality The working set model of page replacement**

- ◆ Assume recently referenced pages are likely to be referenced again soon...
- ◆ ... and only keep those pages recently referenced in memory (called *the working set*)
	- » pages may be removed even when no page fault occurs » number of frames allocated to a process will vary over time
- ◆ A process is allowed to execute only if its working set fits into memory
	- » implicit load control

# **Working Set Page Replacement Implementation**

- $\triangle$  Keep track of the last  $\tau$  references
	- $\overline{\bullet}$  The pages referenced during the last  $\tau$  memory accesses are the working set
- » <sup>τ</sup> is called the *window size*
- $\triangle$  Example: working set computation,  $\tau = 4$  references:

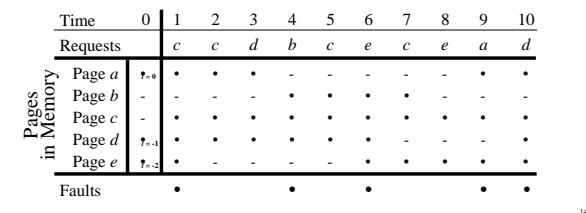

CSCE 451/851 Steve Goddard Lecture 12

Page 13

CSCE 451/851 Steve Goddard Lecture 12

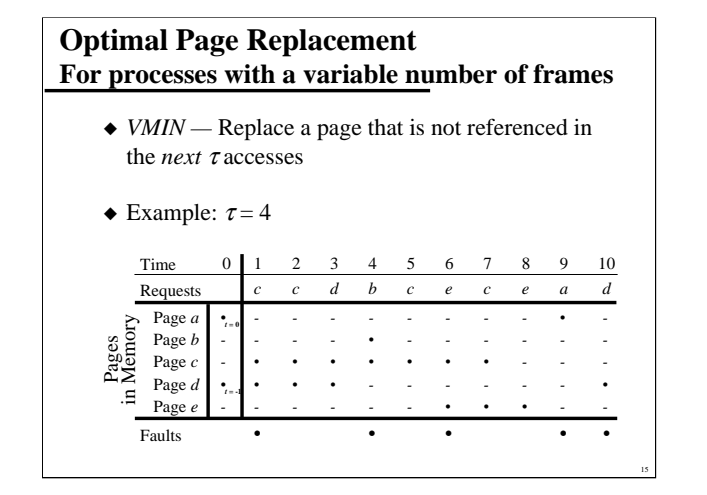

# **Page-Fault-Frequency Page Replacement An alternate working set computation**

- ◆ Explicitly attempt to minimize page faults
	- » When page fault frequency is high *increase working set*
	- » When page fault frequency is low *decrease working set*
- ◆ Algorithm:
	- » Keep track of the rate at which faults occur  $\triangle$  Record the time,  $t_{last}$ , of the last page fault
	- » If the time between page faults is "large" then reduce working set
	- $\triangleleft$  If  $t_{current} t_{last} > \tau$ , then remove from memory all pages not referenced in  $[t<sub>las</sub>$ *r*,  $t<sub>current</sub>$ ]
	- » If the time between page faults is "small" then increase working set
		- $\triangleleft$  If  $t_{current} t_{last} \leq \tau$ , then add faulting page to the working set

CSCE 451/851 Steve Goddard Lecture 12

Page 15

CSCE 451/851 Steve Goddard Lecture 12

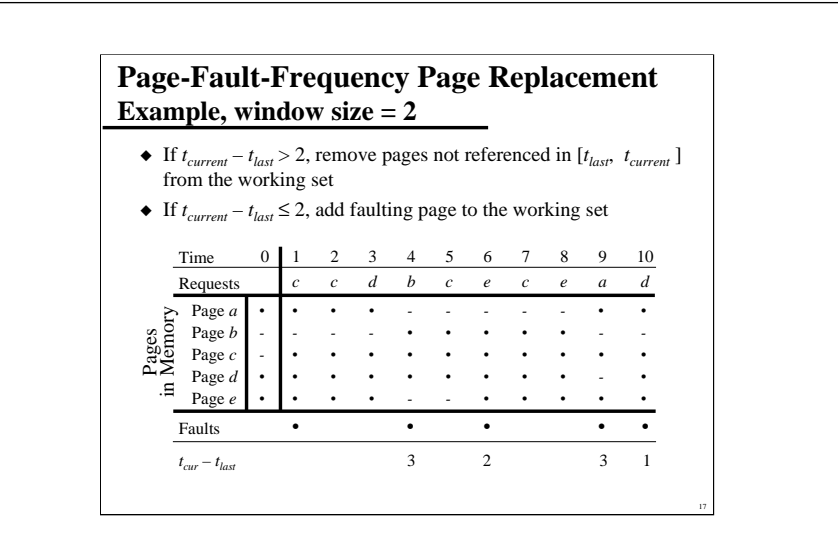

CSCE 451/851 Steve Goddard Lecture 12